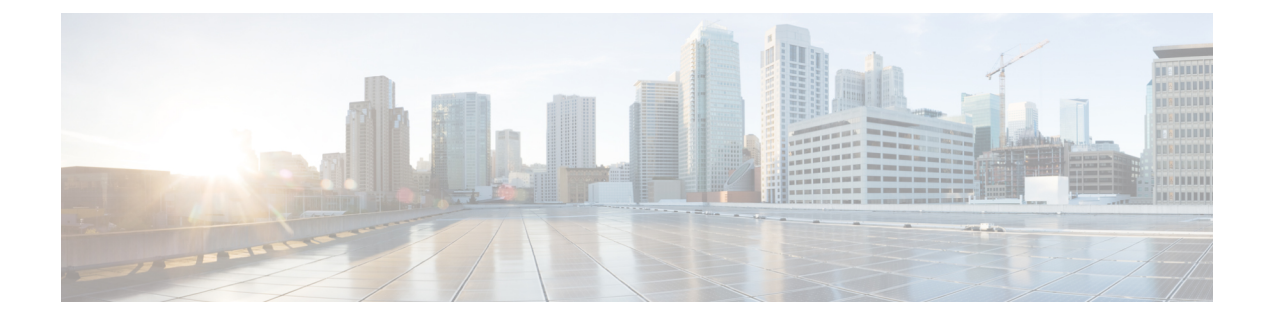

## **New and Changed Information**

This chapter contains the following sections:

• New and Changed [Information,](#page-0-0) page 1

## <span id="page-0-0"></span>**New and Changed Information**

I

This section lists new and changed content in this document by software release.

To find additional information about new features or command changes, see the *Cisco Nexus 1000V Release Notes* and *Cisco Nexus 1000V Command Reference*.

 $\mathbf l$ 

I

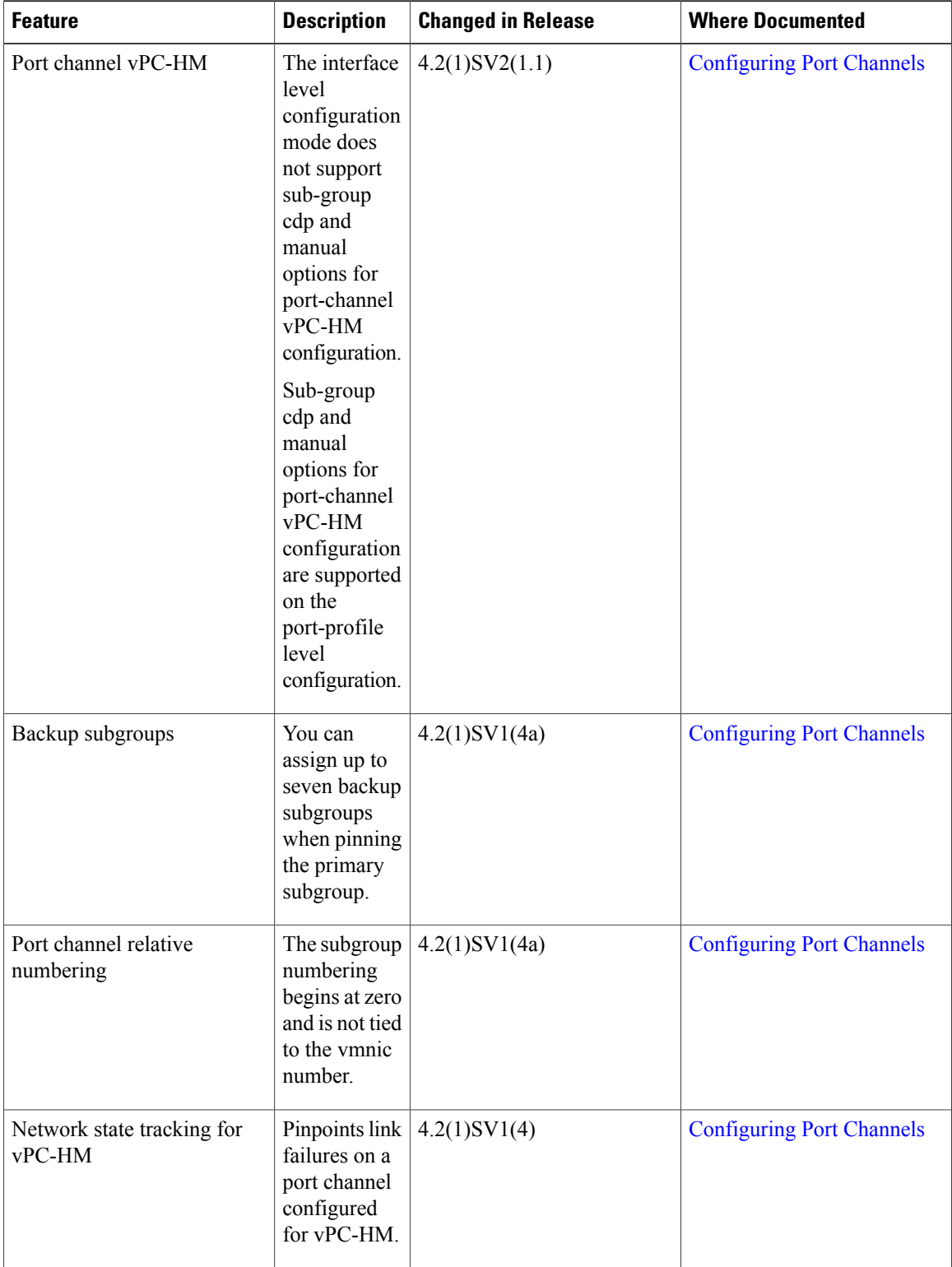

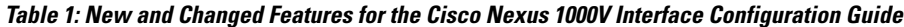

 $\mathbf I$ 

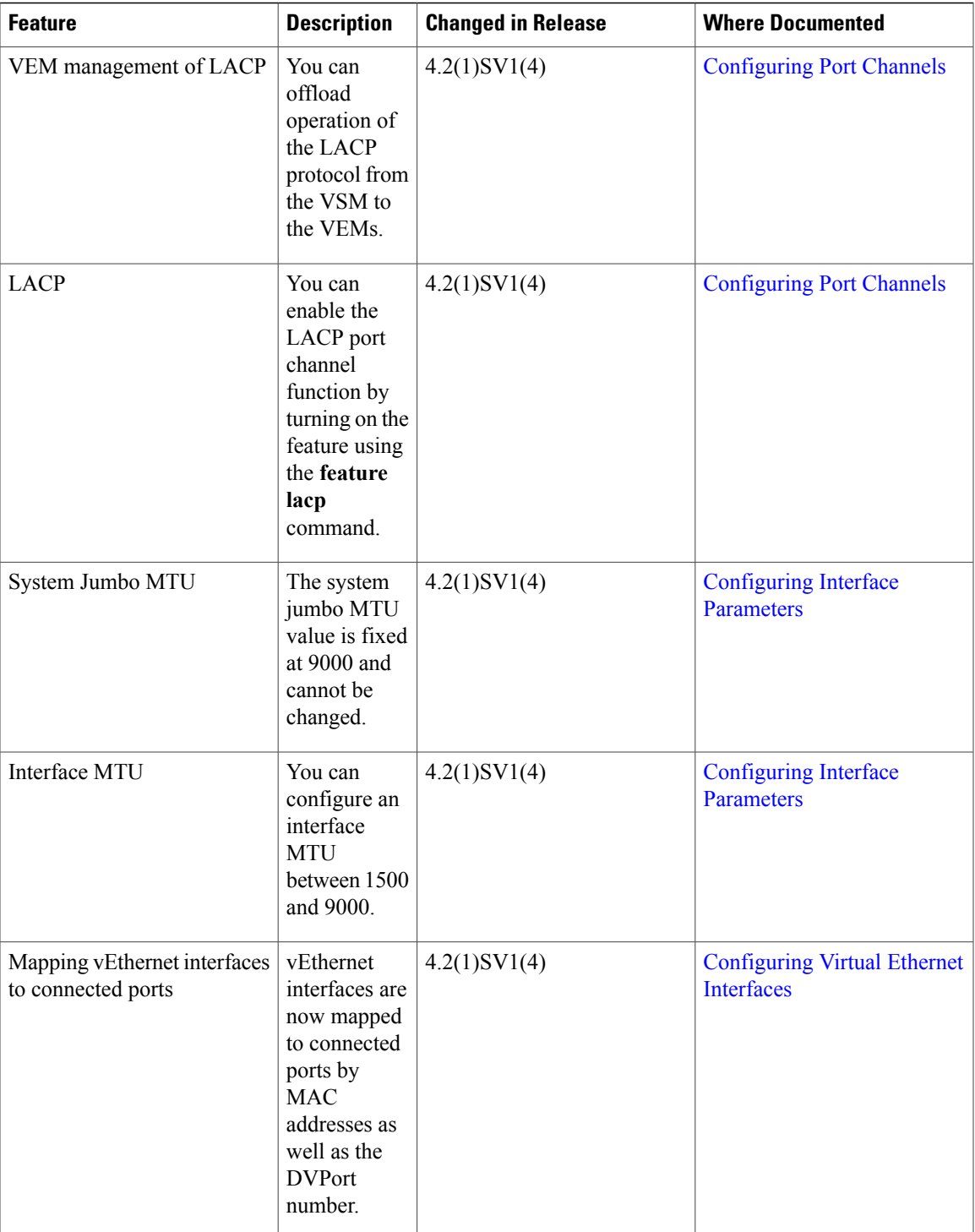

 $\mathbf{I}$ 

T

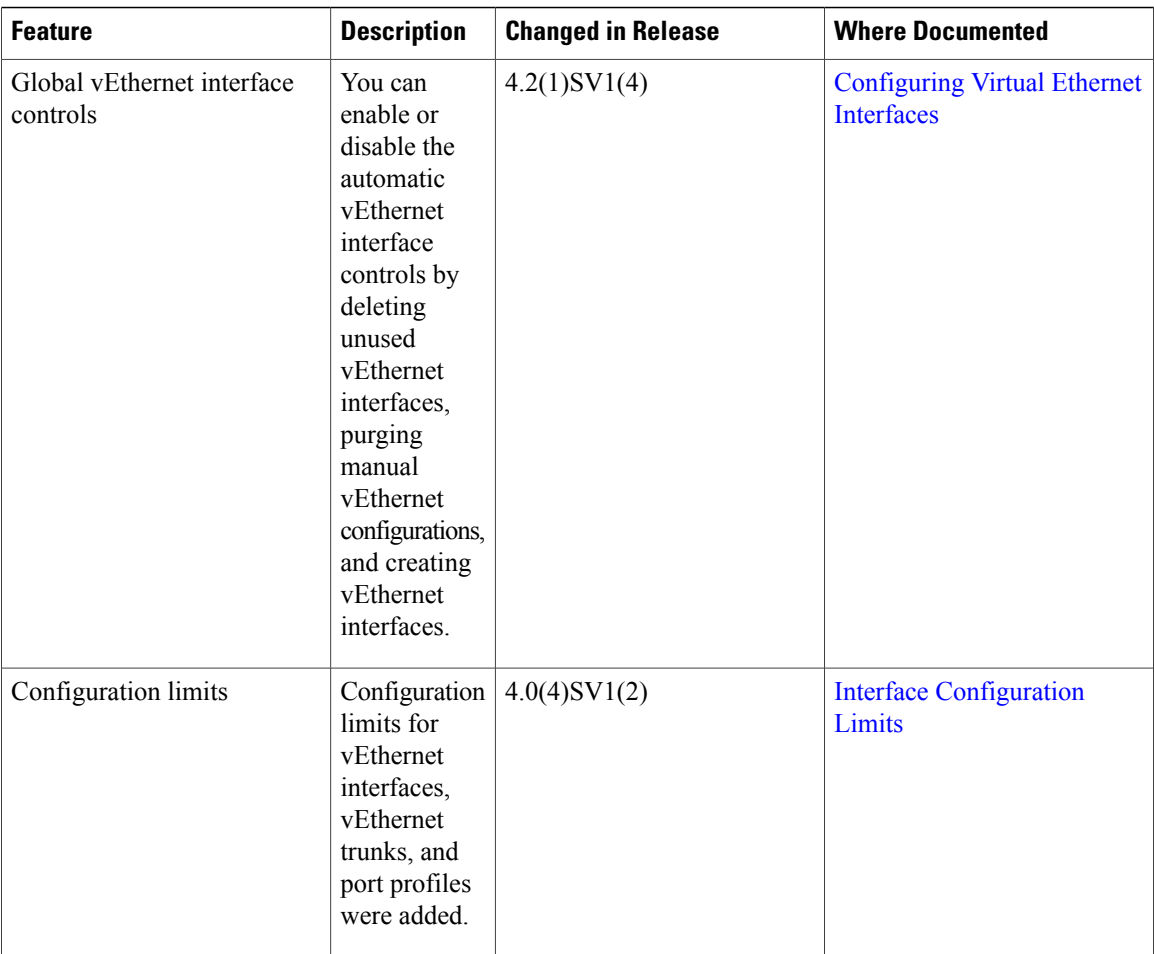

 $\mathbf{I}$ 

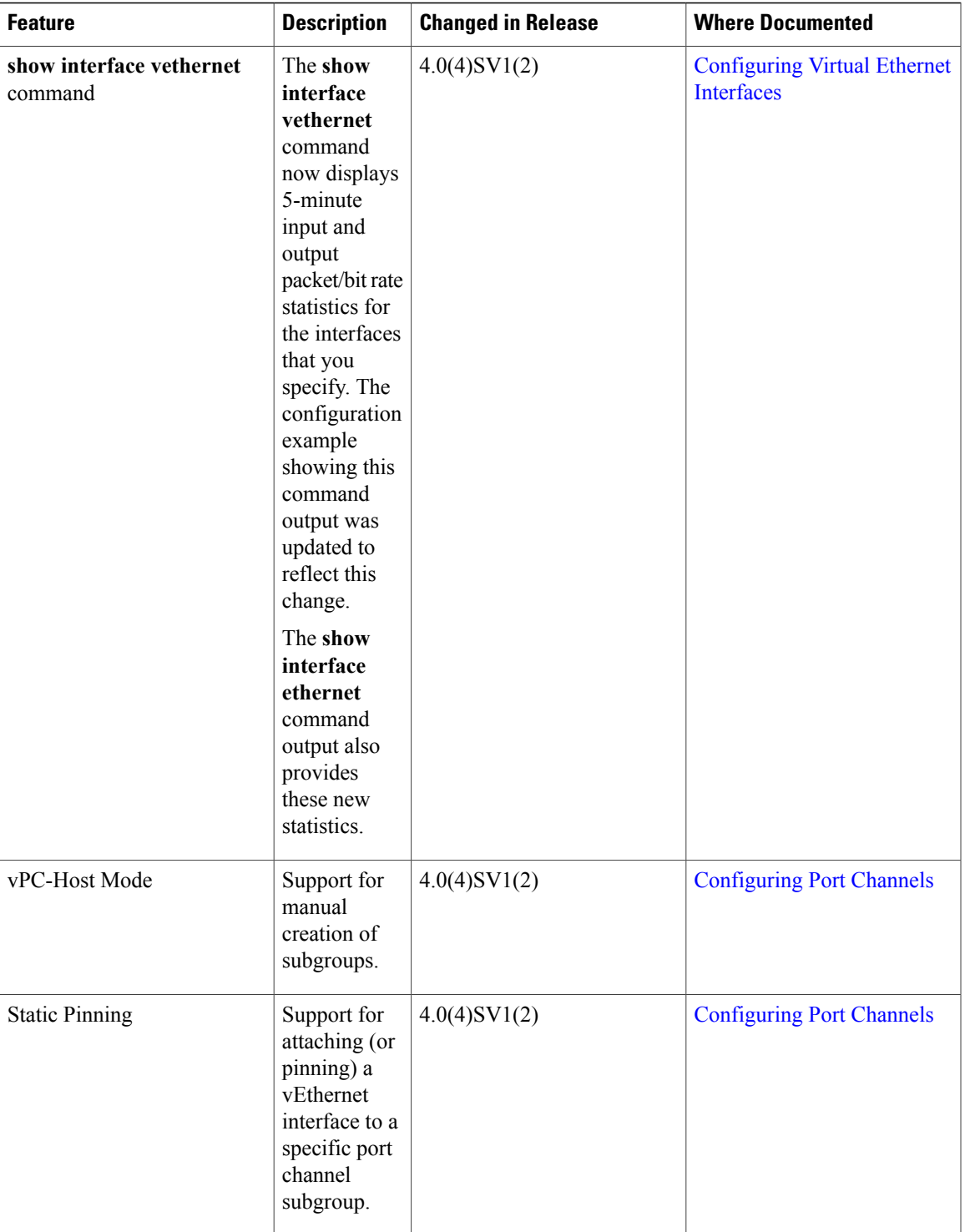

 $\mathbf{I}$ 

I